Ulrike Biedermann, Daniela Hake, Ernst-Friedrich Kiel

# **Fachinformationssystem FFH-Verträglichkeitsprüfungen in NRW**

# **Erfahrungen mit der Einführung und Umstellung auf eine Online-Eingabe**

Ein zentraler Baustein zur Erhaltung des Schutzgebietssystems Natura 2000 ist die FFH-Verträglichkeitsprüfung. Sie gewährleistet, dass nur solche Pläne und Projekte im Bereich von Natura-2000- Gebieten zugelassen werden dürfen, die allein oder in Summation mit anderen Vorhaben keine erhebliche Beeinträchtigung nach sich ziehen. Zur Unterstützung der Summationsbetrachtung haben das NRW-Umweltministerium und das LANUV ein Fachinformationssystem entwickelt. Knapp drei Jahre nach der verbindlichen Einführung und der fast vollständigen Eingabe sogenannter Altfälle liegen nun umfangreiche Anwendungserfahrungen vor. Diese Erfahrungen nutzend, wurde das System nunmehr auf eine Online-Dateneingabe zur Verbesserung der Anwendung umgestellt.

Fine besondere Herausforderung<br>
für Antragstellende sowie für Pla-<br>
nungs-, Genehmigungs- und Natur-<br>
schutzbehörden stellen die Bestimmungen für Antragstellende sowie für Planungs-, Genehmigungs- und Naturschutzbehörden stellen die Bestimmungen des § 34 Bundesnaturschutzgesetz dar. Danach müssen vor Zulassung oder Durchführung von Plänen und Projekten – zum Beispiel Straßenbauvorhaben – deren mögliche Auswirkungen auf Natura-2000-Gebiete im Rahmen der sogenannten FFH-Verträglichkeitsprüfung (FFH-VP) geprüft werden. Infrage kommen Beein-

trächtigungen, die zu signifikanten Veränderungen des Erhaltungszustands von Arten und Lebensraumtypen führen können. Hierzu zählen Flächenverluste, aber auch graduelle Funktionsbeeinträchtigungen wie zum Beispiel durch stoffliche Immissionen, hervorgerufen von Industrieanlagen, oder durch Lärmwirkungen an Verkehrswegen.

In allen Fällen sind die seit der Erstmeldung des jeweiligen Natura-2000-Gebietes (meist Dezember 2004) kumulativen Wirkungen mit anderen Projekten oder Plänen zu erfassen und in die Prüfung einzubeziehen. Das Fachinformationssystem (FIS) "FFH-Verträglichkeitsprüfungen in NRW" vereinfacht diesen Prüfschritt. Es enthält die Ergebnisse der FFH-Verträglichkeitsprüfungen für einzelne Natura-2000-Gebiete. Die notwendigen Prüfschritte und -ergebnisse werden, wie es in der nordrhein-westfälischen Verwaltungsvorschrift VV-Habitatschutz vorgegeben ist, in Form von Protokollen (Prüfprotokolle A bis D)

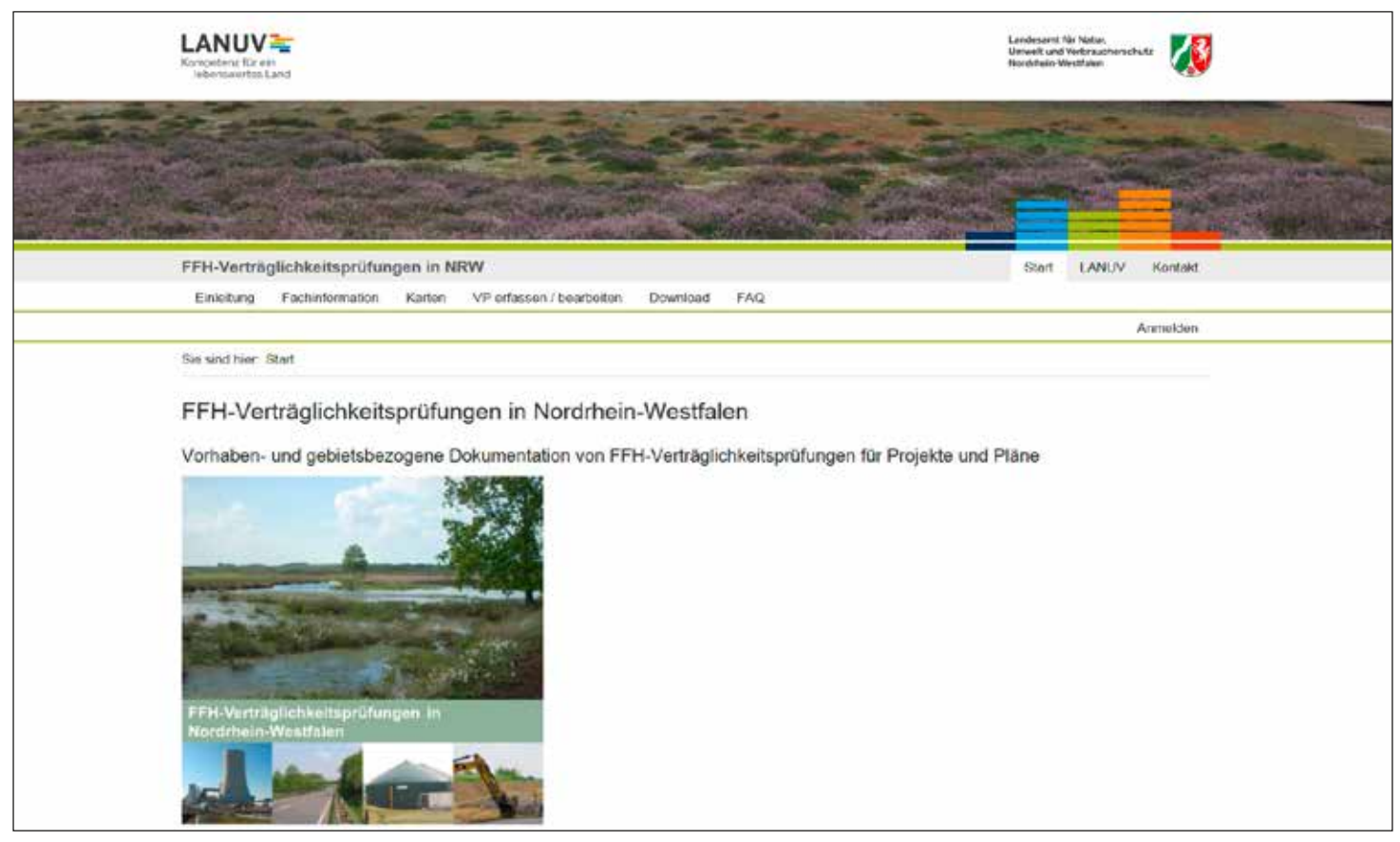

*Abb. 1: Startseite im Internet zum FIS "FFH-Verträglichkeitsprüfungen in NRW" (FFH-VP)*

# FFH-Verträglichkeitsprüfung

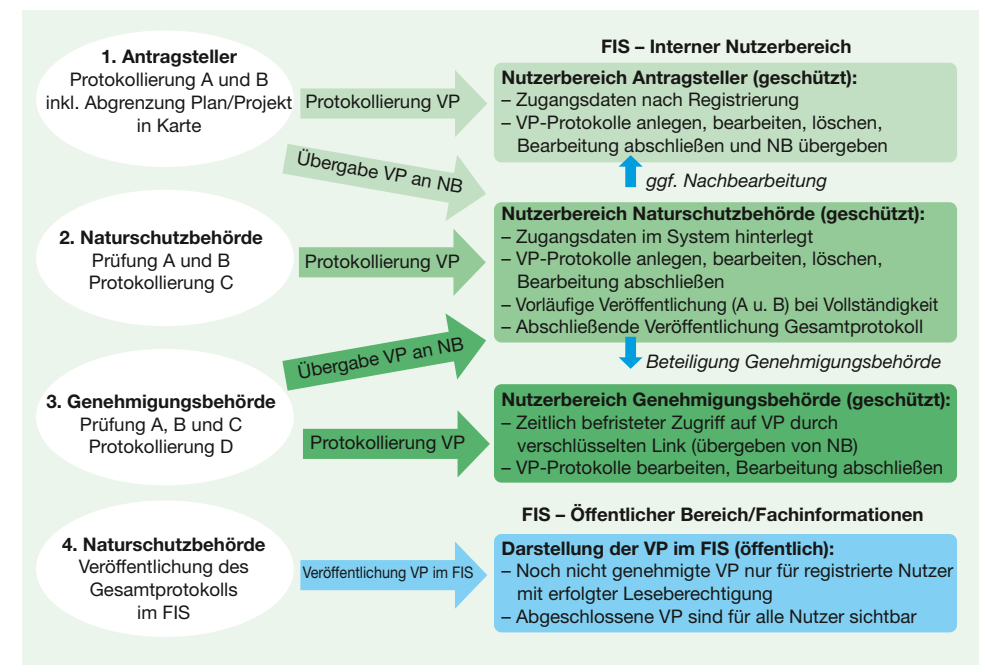

*Abb. 2: Ablauf zur Protokollierung einer FFH-Verträglichkeitsprüfung (A, B = Angaben zum Projekt/Plan und mögliche Auswirkungen auf die zu prüfenden Lebensraumtypen und Arten; C, D = Ergebnis der Verträglichkeitsprüfung; VP = Verträglichkeitsprüfung; NB = Naturschutzbehörde)*

dokumentiert (vgl. KIEL 2018, in diesem Heft ab S. 33).

Die Prüfprotokolle beinhalten im Wesentlichen Aussagen zur Beeinträchtigung von Lebensraumtypen und Arten sowie die Bewertung ihrer Erheblichkeit, bezogen auf die Erhaltungsziele für das jeweilige Natura-2000-Gebiet. Diese Dokumente mit den entsprechenden Daten sind den betroffenen Natura-2000-Gebieten zugeordnet und können somit gesichtet und ausgewertet werden. Des Weiteren enthält die Datenbank einen Kartenteil mit den Flächenobjekten zu den jeweiligen Plänen und Projekten und den Natura-2000-Gebieten (inklusive Sachdaten – GetFeatureInfo – zu den Kartenobjekten). So gewährt das FIS auch einen kartografischen Überblick über die seit der Gebietsmeldung in Nordrhein-Westfalen durchgeführten Pläne und Projekte.

Auf diese Weise bietet das FIS eine Hilfestellung für Behörden, externe Antragsteller sowie deren Gutachterbüros. Das FIS ist im Internet barrierefrei öffentlich zugänglich; ausgenommen sind davon beantragte, aber noch nicht genehmigte Pläne und Projekte. Diese sind zunächst nur für die jeweils zuständigen Naturschutzbehörden einsehbar. Alle anderen Interessierten erhalten den Hinweis, sich zu registrieren, um nähere Informationen zu dem Vorhaben von den Naturschutzbehörden zu erhalten. Eine umfassende gebietsbezogene Recherche außerhalb des FIS zu weiteren einzubeziehenden Plänen oder Projekten kann unter Umständen nach Rücksprache mit den Naturschutzbehörden unterbleiben.

Dabei ist allerdings zu berücksichtigen, dass das System keinen rechtlichen Anspruch auf Vollständigkeit hat.

Darüber hinaus werden im FIS Rechtsgrundlagen und Fachinformationen zum Thema FFH-Verträglichkeitsprüfung sowie die kartografischen Informationen zu den einzelnen Plänen und Projekten zum Download bereitgestellt.

# **Einführung des Fachinformationssystems**

Die Entwicklung des Fachinformationssystems begann im Jahr 2011 mit Unterstützung eines externen Fachgutachters (Umwelt und Informationsdienste, Münster). Erarbeitung und Testphase wurden durch eine Arbeitsgruppe unter Beteiligung unterschiedlicher Genehmigungs- und Naturschutzbehörden begleitet. 2012 begann die Erprobungsphase des Fachinformationssystems: Die Daten bereits vorliegender Ergebnisse von FFH-Verträglichkeitsprüfungen für den Bereich des Vogelschutzgebietes Hellwegbörde im Kreis Soest wurden nachträglich eingegeben.

Im Jahr 2015 wurde das FIS durch das NRW-Umweltministerium per Runderlass vom 15.08.2015 bei den Naturschutzbehörden behördenverbindlich eingeführt und in sechs Fachveranstaltungen für Planungsbüros sowie Behörden vorgestellt. Mit dem Einführungserlass wurde das FIS öffentlich zugänglich ins Internet gestellt. Eine ausführliche Benutzerdokumentation erläutert die wesentlichen Arbeitsschritte.

Seit Ende 2016 besteht mit dem § 34 Absatz 3 Landesnaturschutzgesetz eine gesetzliche Grundlage für die Anwendung des FIS. Der Projektträger ist dazu verpflichtet, die für die Summationsprüfung erforderlichen Angaben zu seinem Projekt bereitzustellen. Dies erfolgt in der nach der Rechtsnorm vorgesehenen "geeigneten Weise" allein durch die Aufbereitung der Ergebnisse der FFH-Verträglichkeitsprüfungen im FIS.

# **Umstellung auf Online-Eingabe**

Bisher wurden die Daten in ausfüllbare PDF-Formulare eingegeben und per E-Mail weitergegeben. 2018 wurde das System auf Online-Eingabe umgestellt und zugleich umfangreich aktualisiert. Auch Anwendungserfahrungen, insbesondere mit der Eingabe der Altdaten (s. u.), flossen ein. Die Anwendung des FIS ist nun deutlich komfortabler. Vor allem haben sich der Workflow zwischen den Akteuren und die Unterstützung bei der Dateneingabe wesentlich verbessert.

### **Zuständigkeiten und Arbeitsablauf**

Nach Landesnaturschutzgesetz sind in Nordrhein-Westfalen die Naturschutzbehörden für das Verzeichnis der FFH-Verträglichkeitsprüfungen in ihrem Zuständigkeitsbereich verantwortlich. Die Angaben zum Plan oder Projekt und zu dessen möglichen Auswirkungen auf die zu prüfenden Lebensraumtypen und Arten (Protokolle A und B) sowie die Abgrenzung in der Karte sind im Sinne des Verursacherprinzips durch die Antragstellenden oder deren Gutachterbüros auszufüllen und darzustellen. Die Angaben zum Ergebnis der Verträglichkeitsprüfung sind wiederum von den Naturschutzbehörden (Protokoll C) und den Genehmigungsbehörden (Protokoll D) einzutragen. In Ausnahmefällen kann die zuständige Naturschutzbehörde auch das gesamte Protokoll zur Verträglichkeitsprüfung eines Plans oder Projektes im FIS erfassen. Um die Sicherheit des Datenflusses zu gewährleisten, werden unterschiedliche Nutzerrechte im System vergeben.

Die Antragstellenden oder deren Gutachterbüros müssen sich zunächst im System registrieren und bekommen eine Zugangsberechtigung für einen persönlichen internen Arbeitsbereich (Nutzerkonto). Sie können neue Prüfprotokolle (Protokoll A und B) anlegen und bearbeiten, haben jedoch keine Berechtigung, die Daten selbst im FIS zu veröffentlich. Nur die zuständige Naturschutzbehörde kann entweder nach Feststellung der Vollständigkeit der Prüfungsunterlagen die Protokolle A und B oder nach Abschluss des Verfahrens das

# FFH-Verträglichkeitsprüfung

Gesamtprotokoll (Protokolle A bis D) im FIS bekannt machen. Wie bisher sind dabei die Protokolle der noch nicht genehmigten Verträglichkeitsprüfungen nur für registrierte Nutzerinnen und Nutzer mit entsprechendem Leserecht sichtbar. Das Leserecht für ein solches "vorläufiges" Protokoll kann von jedem registrierten Nutzer beantragt werden. Abbildung 2 zeigt den Verfahrensablauf.

# **Neu bei der Dateneingabe**

Die Dateneingabe orientiert sich auch im neuen Online-Eingabemodus weiterhin am Aufbau und an den Inhalten des bekannten Prüfprotokolls mit den Bögen A, B, C und D. Doch wurden nun weiter gehende Eingabehilfen und Qualitätssicherungen hinterlegt. In der Eingabemaske werden den Nutzenden nur diejenigen Eingabefelder angezeigt, die der internen Logik und dem Ablauf der FFH-Verträglichkeitsprüfung entsprechen. Dadurch ist sichergestellt, dass die Daten in sich plausibel erfasst werden und das Formular wesentlich übersichtlicher und einfacher zu bearbeiten ist. Nachfolgend werden in Abbildung 3 Beispiele dieser Qualitätssicherung dargestellt. Im neuen Online-Eingabemodus werden im Sinne einer Qualitätskontrolle beim Speichern der Daten auch entsprechende Hinweise und Fehlermeldungen angezeigt. Das System weist zum Beispiel darauf hin, welche Felder noch ausgefüllt werden müssen, bevor die Bearbeitung abgeschlossen werden kann.

Darüber hinaus wurden im Prüfprotokoll B folgende Referenzlisten hinterlegt, die einerseits die Dateneingabe vereinfachen und andererseits die Qualität der Eingaben steigern:

- Liste der Lebensraumtypen und Arten: Im Feld "durch Plan/Projekt betroffene Lebensraumtypen" beziehungsweise "durch Plan/Projekt betroffene Arten" werden zukünftig nur noch diejenigen Lebensraumtypen oder Arten zur Auswahl angeboten, die im Standarddatenbogen des jeweiligen Natura-2000-Gebietes mit einem signifikanten Vorkommen aufgeführt sind (Erhaltungsgrad A, B oder C).
- Liste der Wirkfaktoren des Bundesamtes für Naturschutz (http://ffh-vp-info. de/FFHVP/): Da die FFH-Lebensraumtypen und -Arten mit Relevanzangaben für die einzelnen Wirkfaktoren verknüpft sind, ist es möglich, für jeden Lebensraumtyp oder jede Art nur grundsätzlich dafür relevante Wirkfaktoren zur weiteren Bearbeitung anzubieten.

Neben dem Ausfüllen der Protokollbögen gehört auch die kartografische Darstellung des Plans oder Projektes zu einer vollständigen Erfassung einer Verträglichkeitsprü-

#### Beispiel 1:

#### Stufe II: Vertiefende Prüfung der Erheblichkeit ® Kann der Plan/das Projekt das Natura-2000-Gebiet in seinen für die Erhaltungsziele oder den Schutzzweck maßgeblichen Bestandteilen erheblich beeinträchtigen (ggf. trotz Vermeidungsmaßnahmen inkl. Schadensbegrenzungsmaßnahmen oder eines Risikomanagements)? ja · nein **→** direkt zu Prüfprotokoll B Beispiel 2: Stufe II: Vertiefende Prüfung der Erheblichkeit ® Kann der Plan/das Projekt das Natura-2000-Gebiet in seinen für die Erhaltungsziele oder den Schutzzweck maßgeblichen Bestandteilen erheblich beeinträchtigen (ggf. trotz Vermeidungsmaßnahmen inkl. Schadensbegrenzungsmaßnahmen oder eines Risikomanagements)?  $\bullet$  ja nein Stufe III: Ausnahmeverfahren <sup>0</sup> 1. Ist der Plan/das Projekt aus zwingenden Gründen des überwiegenden öffentlichen Interesses notwendig? 2. Können zumutbare Alternativen ausgeschlossen werden? 3. Werden zur Sicherstellung der Kohärenz von Natura 2000 die notwendigen Kohärenzsicherungsmaßnahmen (ggf. inklusive Risikomanagements) vorgesehen? *Sind prioritäre Lebensraumtypen und/oder Arten vom Plan/Projekt betroffen?* Begründung<sup>0</sup> ja nein ja nein ja nein ➔ erst Stufe III ausfüllen und dann zu Prüfprotokoll B

*Abb. 3: Auswahlmöglichkeiten in Prüfprotokoll A (Beispiel 1 und 2)*

fung im FIS. Dabei geht es nicht um die präzise Darstellung des Vorhabens, sondern in erster Linie um seine räumliche Verortung. In das FIS können wie bisher ESRI-Shapefiles geladen werden. Es stehen aber auch Digitalisierungswerkzeuge zur Verfügung, mit denen direkt online im FIS gezeichnet werden kann (Abb. 4). Im Vergleich zur Vorgängerversion ist das Zeichnen nun wesentlich komfortabler. Es können nicht nur Flächen eingezeichnet werden, sondern auch Linien oder Punkte. Zudem lässt sich die Karte nun während des Zeichenvorgangs verschieben, um beispielsweise großräumige Objekte einzuzeichnen. Als Hintergrundkarte kann zwischen dem Luftbild und der topografischen Karte gewechselt werden. Durch die Eingabe einer Gemeinde, eines Kreises, eines Messtischblattes oder einer FFH-Verträglichkeitsprüfung kann man auf die jeweiligen Grenzen zoomen.

Erweitert und verbessert wurden im Zuge der Weiterentwicklung des FIS auch die Downloadmöglichkeiten: Zu jedem Natura-2000-Gebiet können nun eine tabellarische Übersicht aller FFH-Verträglichkeitsprüfungen mit den wichtigsten Informationen als PDF-Datei oder als CSV/ Excel-Datei sowie die dazugehörigen Geometrien in verschiedenen Formaten (Shape, GeoJSON und JavaScript) heruntergeladen werden, außerdem bei jeder einzelnen Verträglichkeitsprüfung (Abb. 5) das Gesamtprotokoll dieser Prüfung und ihre Geometrie.

# **Erfahrungen durch die Eingabe der Altfälle**

Um die Daten aus bereits erfolgten FFH-Verträglichkeitsprüfungen der letzten Jahre (Stichtag bei FFH-Gebieten 07.12.2004, bei Vogelschutzgebieten 17.12.2004) zur Summationsbetrachtung in das FIS zu übernehmen, hat das Umweltministerium NRW in den Jahren 2016 und 2017 bei den höheren Naturschutzbehörden der Bezirksregierungen jeweils für zwei Jahre eine Projektstelle für Fachkräfte eingerichtet, die die Altprojekte sachgerecht in das Kataster eingepflegt haben. Arbeitskreistreffen dienten dazu, methodische und technische Probleme zu klären und ein einheitliches Vorgehen bei der Eingabe der Altfälle zu gewährleisten. In dieser Arbeitsgruppe waren neben den Fachkräften der Projektstellen auch das NRW-Umweltministerium, das LANUV, die höheren Naturschutzbehörden und die Softwarefirma, die das FIS programmiert hat, vertreten.

Die erste relevante Frage für die Eingabe lautet stets: Welche Fälle gehören überhaupt in das FIS? Die Antwort lautet: alle, die bei einer Summationsbetrachtung relevant sein können, auch wenn die Beeinträchtigungen im Einzelfall noch deutlich unterhalb der jeweiligen Erheblichkeitsschwelle liegen. Dies sind auf jeden Fall alle Pläne und Projekte

- mit einer vertiefenden Prüfung (Stufe II),
- mit speziellen Ausbreitungsrechnungen für Stoffeinträge (sofern ein Natura-2000-Gebiet von den Immissionen betroffen sein könnte),
- mit Schadensbegrenzungsmaßnahmen,
- mit einem Ausnahmeverfahren (Stufe III).

Dagegen gehören Pläne und Projekte, bei denen bereits die Vorprüfung (Stufe I) Beeinträchtigungen des Natura-2000-Gebietes offensichtlich ausschließt, *nicht* in das FIS. Letztendlich entscheiden die zuständigen Naturschutzbehörden, welche Pläne oder Projekte sie einstellen und welche nicht.

Bei der Eingabe der Altfälle wurden daher alle vertiefenden FFH-Verträglichkeitsuntersuchungen (Stufe II) und alle Ausnahmeverfahren (Stufe III) in das FIS eingetragen. Bei den Vorprüfungen (Stufe I) musste differenzierter vorgegangen werden. Altfälle, bei denen es eine "echte" Vorprüfung gegeben hatte, wurden nicht übernommen. Wenn jedoch schon irrtümlich im Rahmen der Vorprüfung Vermeidungs- und Schadensbegrenzungsmaßnahmen festgesetzt wurden und Beeinträchtigungen nur deshalb ausgeschlossen werden konnten, wurde das Verfahren in das FIS übertragen. Insbesondere bei älteren Gutachten gab es bisweilen Vorprüfungen, die im Grunde vertiefende Prüfungen waren, da bereits auf dieser Stufe eine differenzierte Betrachtung nach Arten und Lebensraumtypen erfolgt war. Derartige Verfahren sind dann folgerichtig als vertiefende Prüfungen (Stufe II) eingetragen worden. Ebenfalls eingetragen wurden solche Vorprüfungen, bei denen es bereits Ausbreitungsrechnungen (z.B. von Stickstoffimmissionen) gegeben hat. Altfälle, bei denen lediglich bauzeitliche Beeinträchtigungen aufgetreten sind, wurden in der Regel nicht in das FIS übernommen, da diese nach Bauzeitende nicht mehr summationsrelevant sind.

Bei der Datenrecherche mussten die rele-

träglichkeitsuntersuchungen erschwerten teilweise die Übernahme: So wurden beispielsweise in FFH-Gebieten gelegentlich auch die Auswirkungen auf Vogelarten beurteilt, oder in Vogelschutzgebieten wurden Vogelarten betrachtet, die weder nach Anhang I noch nach Artikel 4 Absatz 2 der Vogelschutzrichtlinie melderelevant sind. Darüber hinaus wurden im Laufe der Zeit die fachlichen Vorgaben für FFH-Verträglichkeitsuntersuchungen weiter konkretisiert (vgl. Kiel 2018, in diesem Heft ab S. 33). Dies betrifft zum Beispiel die Bearbeitung der charakteristischen Arten von Lebensraumtypen. Der NRW-Leitfaden "Berücksichtigung charakteristischer Arten der FFH-Lebensraumtypen in der FFH-Verträglichkeitsprüfung" vom 19.12.2016 stellt die zu berücksichtigenden Arten lebensraumtypenbezogen dar. Der Eisvogel zählt danach nicht zu den charakteristischen Arten des Lebensraumtyps 3260 – Fließgewässer mit Unterwasservegetation, wurde aber in verschiedenen älteren Gutachten unnötigerweise in die Beurteilung einbezogen. Die Arbeitsgruppe hat sich darauf geeinigt, solche Fälle bei der Dateneingabe nicht zu korrigieren, da diese Gutachten die jeweilige Entscheidungsgrundlage für die betreffenden FFH-Verträglichkeitsprüfungen waren.

# **Pläne/Projekte mit beeinträchtigenden Stoffeinträgen**

Pläne und Projekte, deren Emissionen über den Luftpfad zu Schadstoffeinträgen in FFH-Gebieten und möglicherweise zu erheblichen Beeinträchtigungen der für die Erhaltungsziele maßgeblichen Bestandteile führen (z. B. durch Eutrophierung von stickstoffempfindlichen Lebensraumtypen), können bisher mit ihren räumlichen Einwirkbereichen für eine Summationsbetrachtung nicht ausreichend konkret im FIS abgebildet werden. So können Ergebnisse von Ausbreitungsrechnungen von emittierenden Anlagen nicht in Form von Rasterdaten oder Isolinien kartografisch nachvollziehbar dargestellt und im System hinterlegt werden. Hinzu kommt, dass für verschiedene Projekte (z. B. Tierhaltungsanlagen nach Baurecht) eine Ausbreitungsrechnung rechtlich nicht vorgeschrieben ist. Auch für die in der Fachwelt verwendeten unterschiedlichen Abschneidewerte (z. B. für Stickstoff Werte von 0,05, 0,1 und 0,3 Kilogramm Stickstoff pro Hektar und Jahr), unterhalb derer eine erhebliche Beeinträchtigung von FFH-Gebieten durch Stoffeinträge mit hinreichend großer Wahrscheinlichkeit auszuschließen ist, mussten Wege für eine einheitliche Dateneingabe aufgezeigt werden.

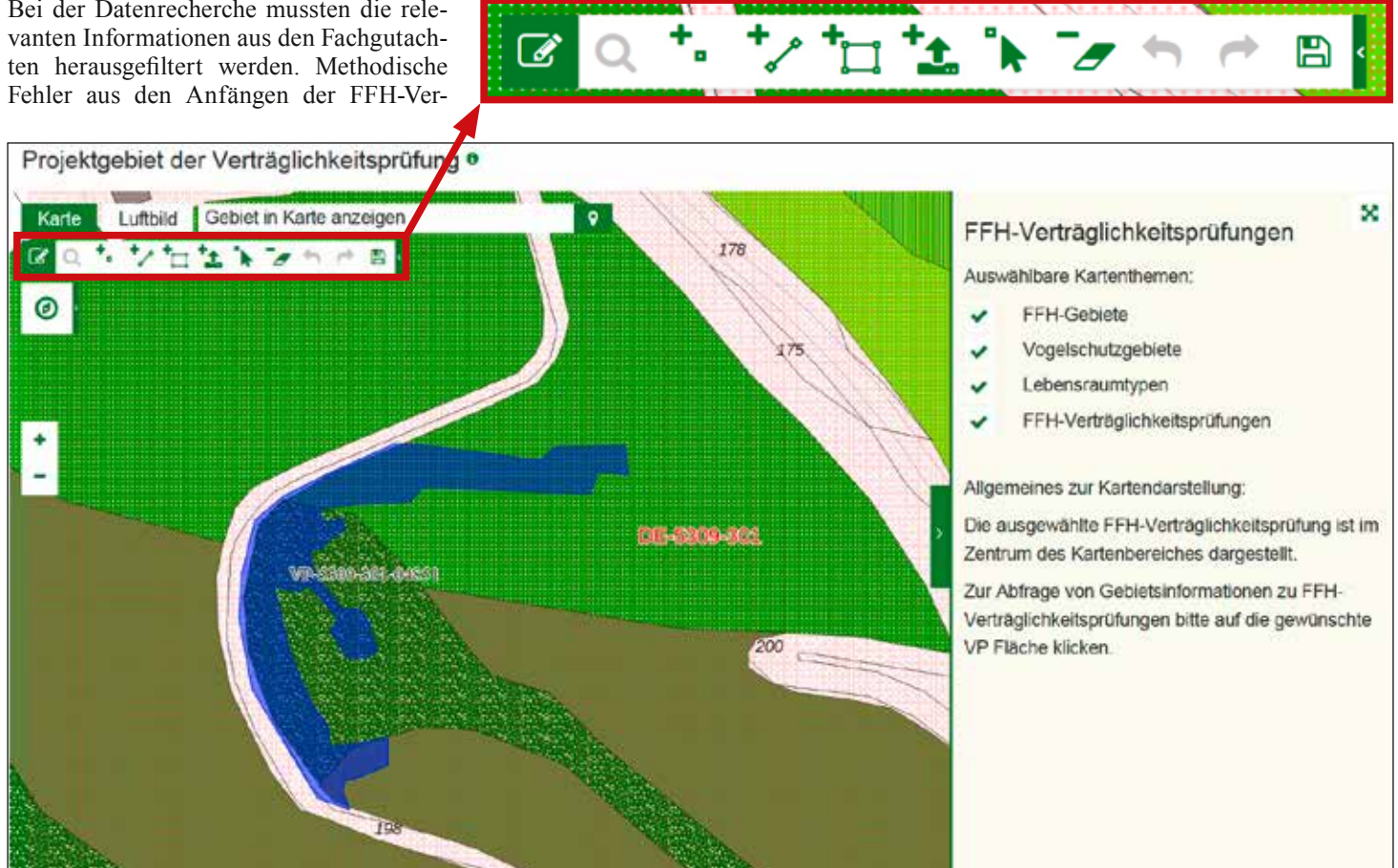

*Abb. 4: Kartenansicht und Werkzeuge beim Erfassen einer neuen FFH-Verträglichkeitsprüfung (Kartengrundlage: Datenlizenz Deutschland – Namensnennung – Version 2.0)*

FFH-Verträglichkeitsprüfung

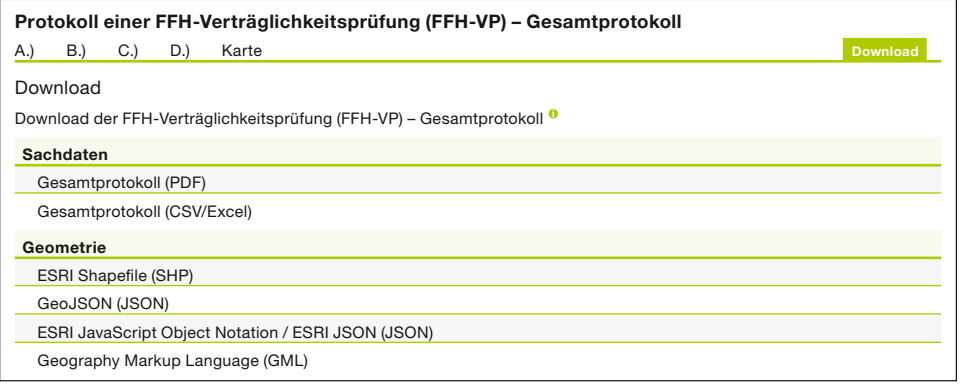

*Abb. 5: Downloadmöglichkeiten bei einer einzelnen FFH-Verträglichkeitsprüfung* 

Es wurde daher vereinbart, zunächst diejenigen Pläne und Projekte in das FIS aufzunehmen, deren Zusatz- oder Neubelastung sich auf FFH-Gebiete erstreckt und oberhalb eines Abschneidewertes von 0,05 Kilogramm Stickstoff pro Hektar und Jahr liegt. Bei einem Wert unterhalb wird das Projekt oder der Plan nicht in das FIS aufgenommen. Zudem bleibt es Einzelfallentscheidungen vorbehalten, weitere Pläne oder Projekte in das FIS einzustellen, deren Einwirkbereiche nicht unmittelbar das FFH-Gebiet überlagern, aber daran angrenzen. Zukünftig soll eine Weiterentwicklung des FIS eine sachgerechte und belastbare Lösung für die Darstellung der Stoffeinträge durch Pläne und Projekte bieten. Auf diese Weise werden sich betroffene FFH-Gebiete (und -Lebensraumtypen) leichter identifizieren lassen.

# **Stand der Daten im FIS**

Das FIS beinhaltete nach seiner Einführung im Jahr 2015 die Ergebnisse von etwa 180 Verträglichkeitsprüfungen aus der Testphase 2012 bis 2014 für das Vogelschutzgebiet Hellwegbörde im Kreis Soest. Durch die Fachkräfte bei den höheren Naturschutzbehörden wurden bis Februar 2018 etwa 300 weitere Altfälle an das LANUV gesendet und in das FIS übernommen. Dazu kamen weitere Eingaben von Naturschutzbehörden. Damit sind derzeit rund 580 Verträglichkeitsprüfungen für FFH- und Vogelschutzgebiete im FIS dokumentiert (Stand 02.05.2018).

## **Ausblick**

Der Erfolg des Fachinformationssystems "FFH-Verträglichkeitsprüfungen in NRW" steht und fällt mit der Vollständigkeit der zur Verfügung stehenden Daten. Eine Auswertung des FIS, bezogen auf Lebensraumtypen, zeigt, dass der am häufigsten angegebene Wirkfaktor die stoffliche Einwirkung durch Stickstoff- und Phosphatverbindungen ist. In 137 Verträglichkeitsprüfungen kam dieser Wirkfaktor min-

destens einmal vor, und zwar bei mehr als einem Drittel aller für Lebensraumtypen und Arten angegebenen Wirkfaktoren (408 von 1.125). Auch diese Auswertung zeigt, wie bedeutsam eine Weiterentwicklung des FIS für eine nachvollziehbare und belastbare Darstellung von Stoffeinträgen als Grundlage für die Summationsprüfung ist. Es ist beabsichtigt, das FIS in den Jahren 2018/2019 um ein Screeningmodell für eine vereinfachte Ausbreitungsrechnung für Stickstoff-Deposition in Kilogramm pro Hektar und Jahr sowie um eine Kartendarstellung von Rasterdaten/Isolinien, bezogen auf Projekte und Pläne, zu erweitern. Ein Arbeitskreis aus Umweltministerium, LANUV, höheren Naturschutzbehörden und Landesbetrieb Wald und Holz wird sich weiterhin regelmäßig zu Fragestellungen des FIS und der Methodik der FFH-Verträglichkeitsprüfung austauschen. Neue Erkenntnisse und Erfahrungen aus der praktischen Anwendung führen zu einer kontinuierlichen Weiterentwicklung des FIS. Durch diesen Erfahrungsaustausch und weitere Rückfragen externer Nutzer an das LANUV (Funktions-E-Mail: ffh-vp@lanuv.nrw.de) wird vor allem die Online-Liste der häufig gestellten Fragen (FAQ-Liste) regelmäßig aktualisiert. Die FAQ-Liste ergänzt damit die Benutzerdokumentation und enthält neben einigen technischen Hinweisen vor allem wichtige Fragen und Antworten zur inhaltlichen Nutzung des FIS und zu methodischen Fragestellung im Zusammenhang mit der FFH-Verträglichkeitsprüfung.

## **Literatur**

Brockmann-Krabbe, U., Gierth, D., Gross, J., Gundlich, M., Irmscher, K. & K. Jacobs (2018): Abschlussbericht der Projektstelleninhaber/innen zum FIS FFH-Verträglichkeitsprüfungen in NRW bei den Bezirksregierungen, unveröffentlicht. Kiel, E.-F. (2018): Aktuelle Vorschriften zur FFH-Verträglichkeitsprüfung in NRW. Natur in NRW 3/2018: 33–37.

Meyer, A. & R. Lausmann (2018): Doku-

mentation, Erweiterung und Aktualisierung des FIS FFH-Verträglichkeitsprüfungen in NRW, Münster, unveröffentlicht. MKULNV [Ministerium für Klimaschutz, Umwelt, Landwirtschaft, Natur- und Verbraucherschutz NRW] (2016): Verwaltungsvorschrift zur Anwendung der nationalen Vorschriften zur Umsetzung der Richtlinien 92/43/EWG (FFH-RL) und 2009/147/EG (V-RL) zum Habitatschutz (VV-Habitatschutz), Runderlass des MKUNLV vom 06.06.2016 – Düsseldorf, 44 S.

# **Zusammenfassung**

Mit dem FIS "FFH-Verträglichkeitsprüfungen in NRW" wurde ein zentrales Instrument zur Summationsbetrachtung geschaffen, das auch in anderen Bundesländern Beachtung findet. Fachkräfte bei den höheren Naturschutzbehörden haben zahlreiche Verträglichkeitsprüfungen von sogenannten Altfällen eingegeben, die nun bei der Summationsbetrachtung von laufenden und zukünftigen Verfahren als Grundlage dienen können. Allerdings handelt es sich bei dem FIS nicht um ein statisches System, sondern es muss vielmehr ständig mit aktuellen Daten gespeist werden. Nur dann kann es dauerhaft ein gutes Erinnerungssystem für Summanden sein. Aus diesem Grund sind alle beteiligten Behörden aufgefordert, das FIS nicht nur zur Summationsbetrachtung zu nutzen, sondern auch mit Daten zu füllen. Das FIS ist unter www.naturschutzinformationen-nrw.de/ffh-vp/de/ start abrufbar.

#### **Autoren**

Ulrike Biedermann Daniela Hake Landesamt für Natur, Umwelt und Verbraucherschutz NRW (LANUV) Fachbereich 22: Planungsbeiträge zu Naturschutz und Landschaftspflege, Biotopverbund Leibnizstraße 10 45659 Recklinghausen ulrike.biedermann@lanuv.nrw.de daniela.hake@lanuv.nrw.de

Dr. Ernst-Friedrich Kiel Referat III-4: Biodiversitätsstrategie, Artenschutz, Habitatschutz, Vertragsnaturschutz Ministerium für Umwelt, Landwirtschaft, Natur- und Verbraucherschutz NRW (MULNV) Schwannstraße 3 40476 Düsseldorf ernst-friedrich.kiel@mulnv.nrw.de